### **Let's recycle some code**

Some what, kindof personal best practices

**Sebastien Perreault** Senior Solutions Architect Ansible Meetup - Montreal Oct 2018

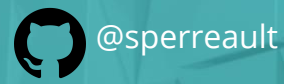

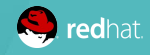

# **AUTOMATE RINCE RE-USE IT**

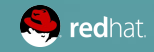

Solutions Architect for **Red Hat**

Started in 1997 with **FreeBSD**, than learned that Linux was a thing.

Was introduced to **Ansible** 4 years ago.

Started a project at **EMC** to automate a product with **Ansible**.

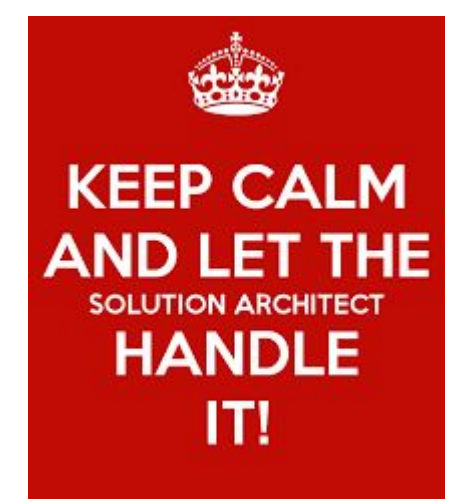

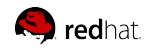

You **don't** need to be a programmer to use Ansible. But you need to adopt some of the patterns.

- Use GIT or something similar
- Think re-usability
- Fork and adapt others

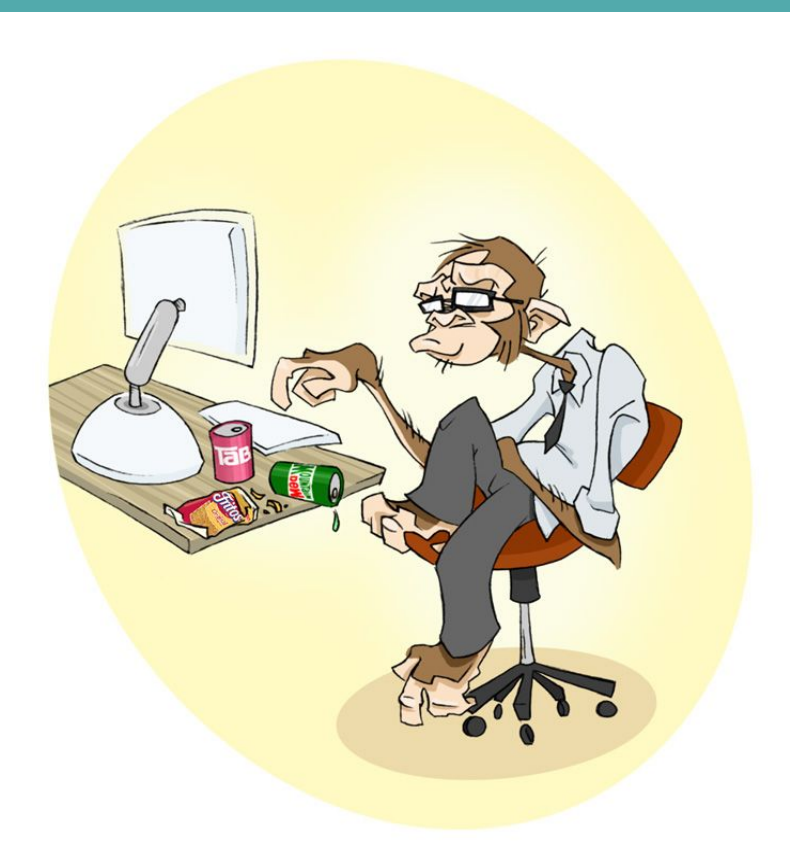

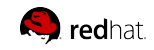

#### **6 Tips**

#### **EDITORS**

Visual Studio Code - yeah from **Microsoft** Atom - from Microsoft now Vim - plenty for plugins Emacs - Euh...not me

#### **THINK GLOBAL**

Variables are global in a play. Be aware!

#### **DOCUMENT YOUR ROLES**

ansible-galaxy init <rolename> molecule init -r <rolename> tags are your friends

#### **VERSION CONTROL**

Playbooks are plain-text. Treat them like code in your existing version control.

#### **DYNAMIC INVENTORIES**

Don't over use them, they slow down your plays.

#### **THINK MULTI-PLATFORM ROLES**

Not everyone runs just RHEL or just Ubuntu or just Linux for that matters.

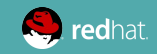

#### **Editors - Pick your poison**

#### ANSIBLE

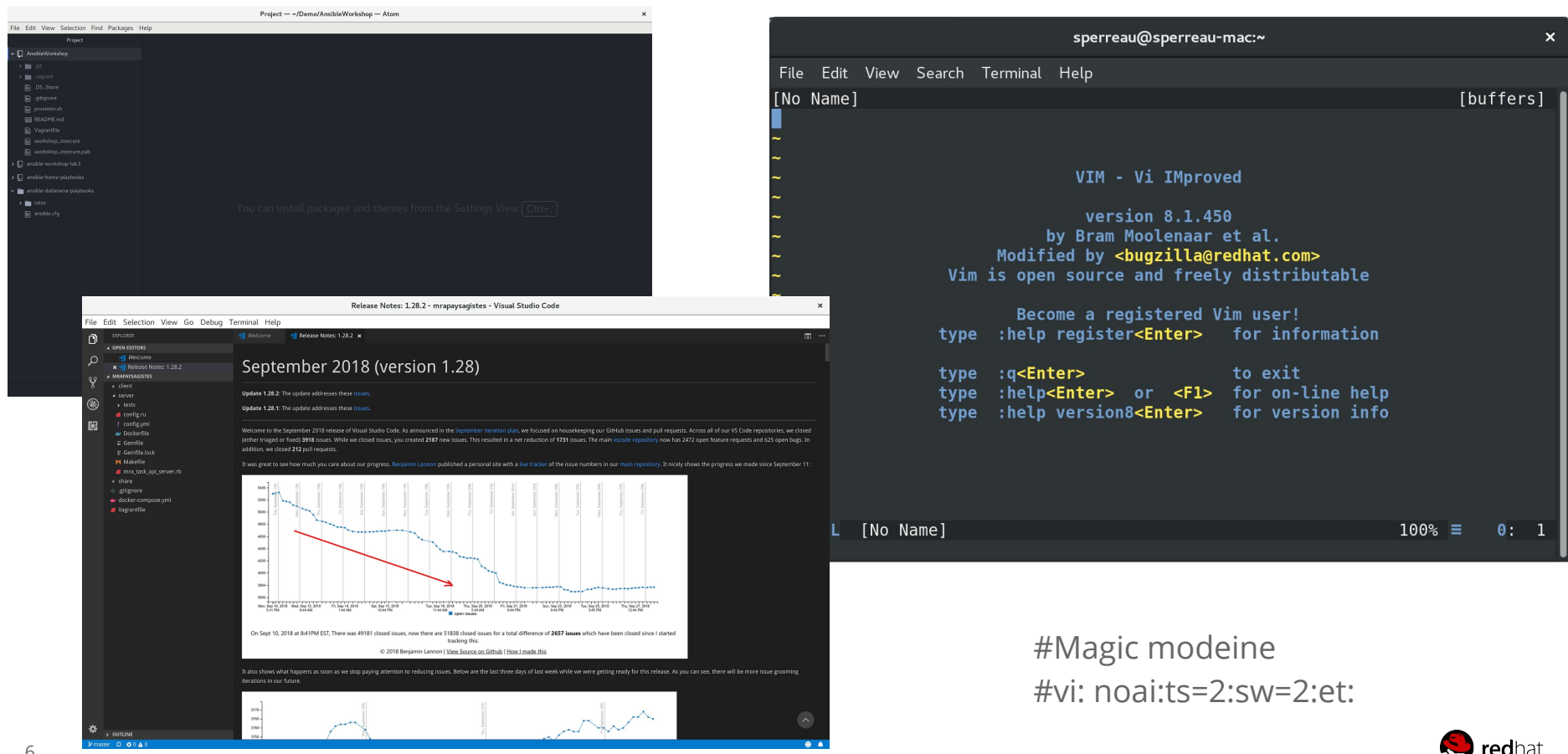

#### **Testing your Roles**

Announced at Ansible Fest in Oct 2018 that molecule would now be part of Ansible.

What is Molecule?

Test infra?

Linting?

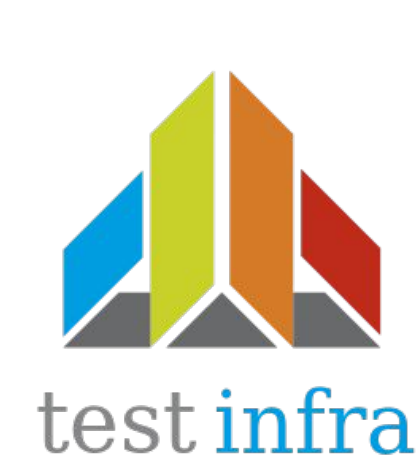

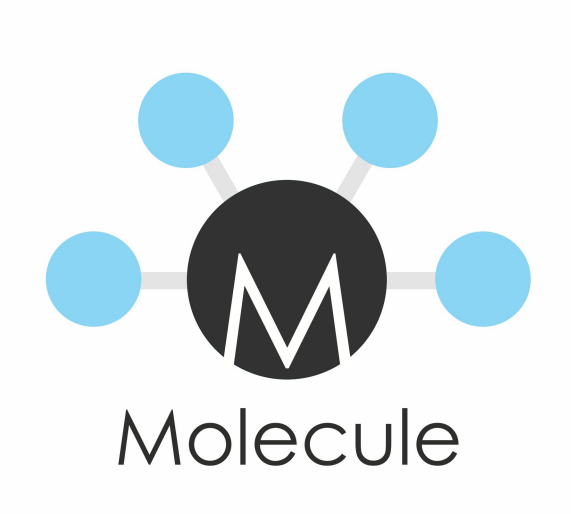

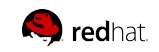

## **Thank you**

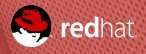